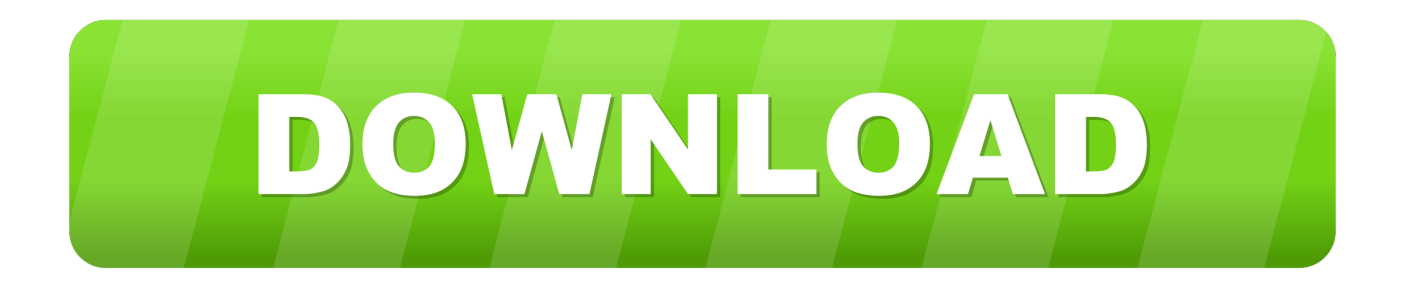

[طريقة تحميل لعبة Gta Sa جيجا](https://tlniurl.com/1uh4n5)

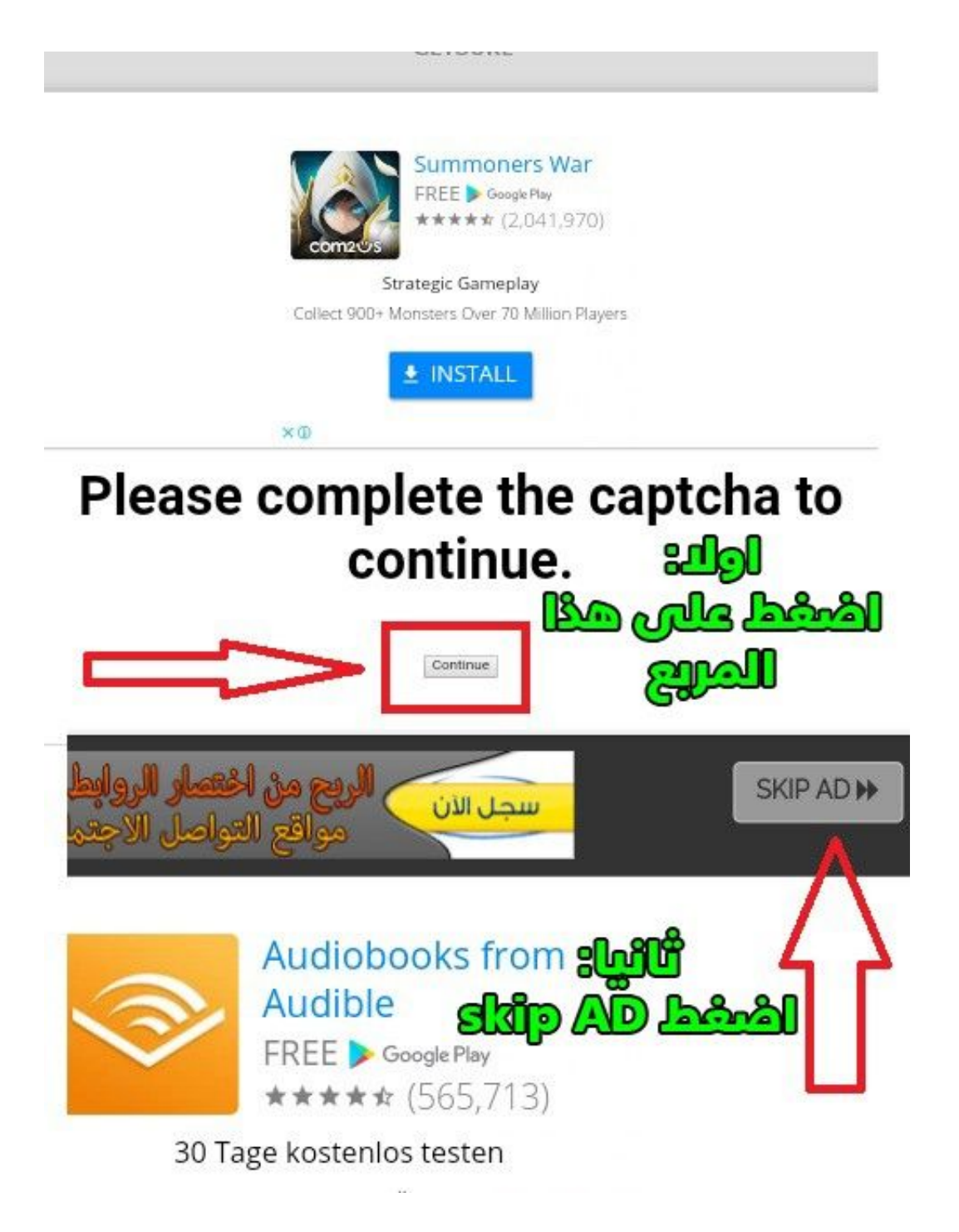

[طريقة تحميل لعبة Gta Sa جيجا](https://tlniurl.com/1uh4n5)

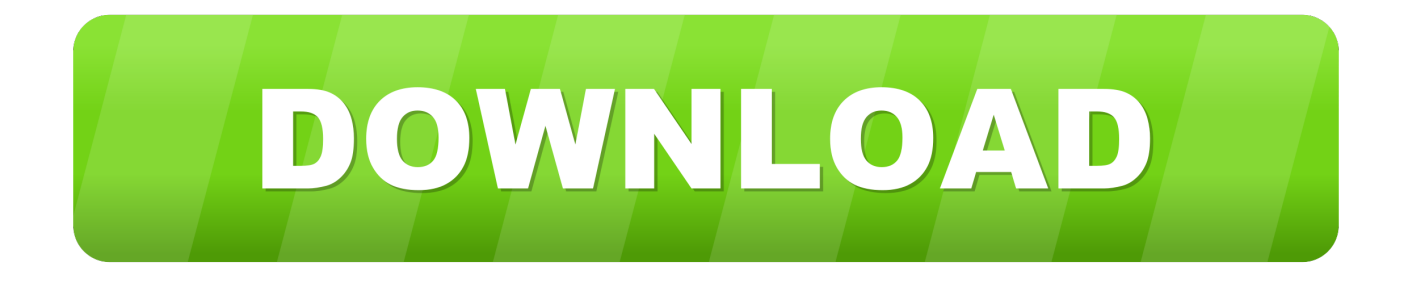

تحقق من التنزيل: إذا كنت تواجه مشكلات ، يمكنك التحقق من ملفك باستخدام HashMyFiles أو HashTab باستخدام التجزئة أدناه.

تدعم San Andreas على Android أيضًا وحدات التحكم متوافقة مع USB و Bluetooth التي تعمل بنظام Android ، بما في ذلك سلسلة علامة Custom تحديد عليك فيجب ، GTA من قانوني غير إصدار لديك كان إذا ، المطورين ودعم اللعبة بشراء بشدة نوصي أننا من الرغم على ..الشائعة MOGA في InstallShield وإلغاء تحديد DSound و GFWL Protection Disabler وتحديد XLiveLess بدلاً من ذلك ، وإلا ستنهار اللعبة.. في الإصدار التجريبي الثالث الجديد ، تتم إضافة ميزات جديدة ، بما في ذلك ، على سبيل المثال لا الحصر ، ألعاب متعددة اللاعبين ، وحروب ، وحروب العصابات ، والإعداد المحسّن والمطلق ، وتحسين الرسومات ، والخرائط ، والمركبات ، والأصوات ، والبدّادات ، وأجهزة التظليل ، ومواد التصادم ، والدورات الزمنية.

[Keyboard Shortcut For Clone Stamp Tool On Mac](https://apdetira1971.wixsite.com/drogafgearhi/post/keyboard-shortcut-for-clone-stamp-tool-on-mac)

إذا كنت ترغب في استخدام سيارات GTA IV الأصلية ، فالرجاء استعادتها من تثبيت GTA IV للأسهم.. هذا هو أحدث إصدار BETA العام من GTA ، HUD ، الراديو الحصر لا المثال سبيل على ذلك في بما ، جديدة ميزات إضافة يتم ، الإصدار هذا في !'IV: San Andreas: BETA 2 'World Motion In The Next Days خريطة محسنة ، أضواء جديدة ، إلخ.

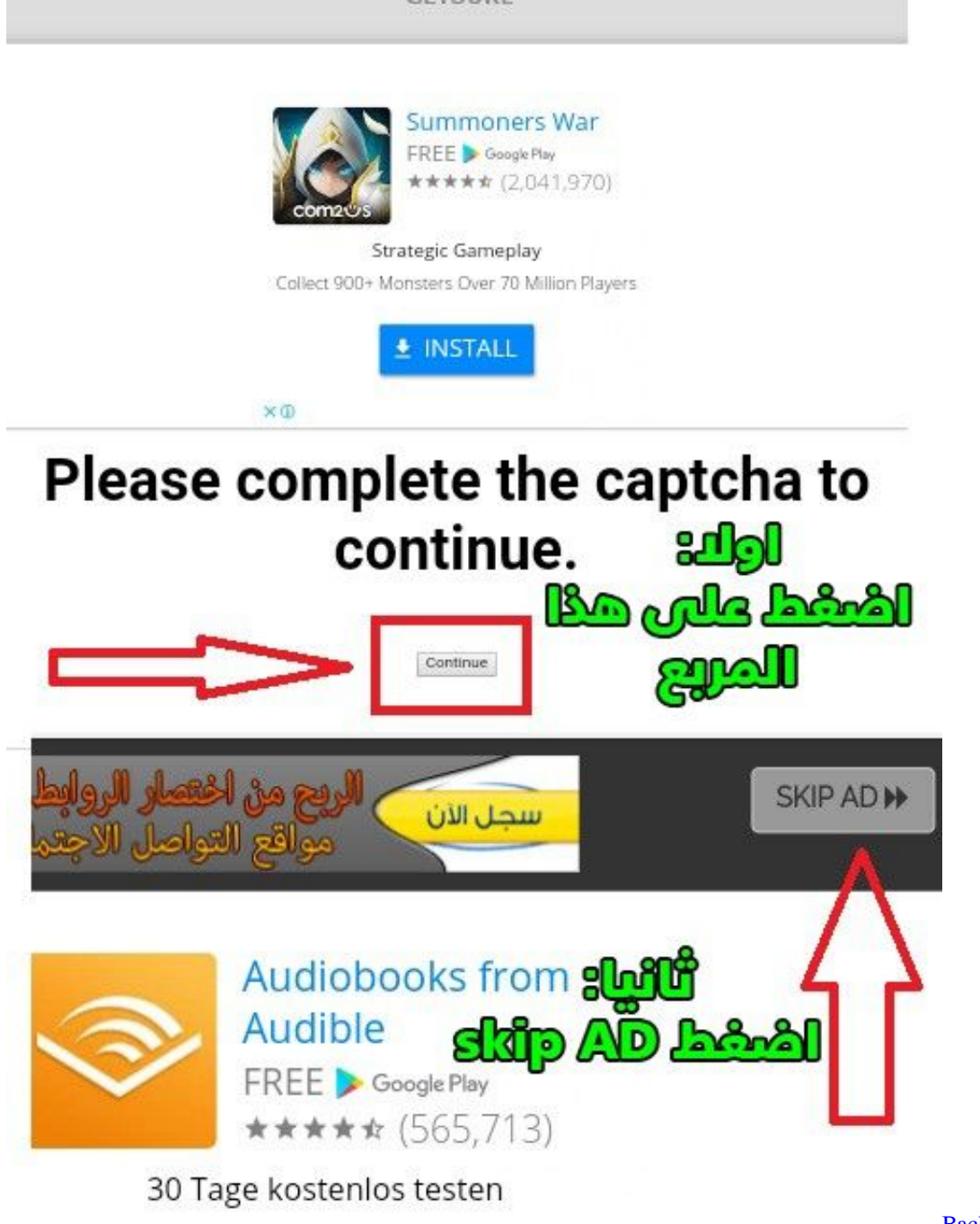

[Whatsapp Transfer Crack Key Software](https://hub.docker.com/r/adhomacant/backuptrans-android-whatsapp-transfer-crack-key-software)

[Backuptrans Android](https://hub.docker.com/r/adhomacant/backuptrans-android-whatsapp-transfer-crack-key-software)

[Conexant Prism 3886 Drivers For Mac](https://namh3isan.wixsite.com/biretothi/post/conexant-prism-3886-drivers-for-mac) <u>Download Ezdrummer 2 Full Crack ي</u>وصى بشدة بتحديد الخيار 'نسخ مجلد GTA الحالي وإعداد النسخة'.

[Norsk casino spill - en guide til e er på nett](https://jenniferwatson3.doodlekit.com/blog/entry/13908553/norsk-casino-spill-en-guide-til-e-er-p-nett-_hot_)

للحصول على قائمة كاملة بالأجهزة المتوافقة ، يرجى زيارة صفحة دعم Rockstar.. الكثير من الاشياء المحسنة للتحقق من! قم بالتحميل الآن: MIRROR بحاجة لبنانية ليرة ؛apos & أنت ، رر ..الأول التصحيح في اًأيض تضمينه سيتم سريع حل مجرد إنه ..GTAGarage (2 # MIRROR) | ModDB (1 #

إلى أن يكون برنامج rar IVSA3Setup) 1-SHA FE1C2D2A05C6B57789335A5B80707228 :(rar .WinRAR): 636E5251E946BD40B4A562A36249852D324B0F61 سوف يتحول The IV: SA Snow Edition إلى سان أندرياس إلى أرض عجائب شتاء 0041d406d9 .وجليدية وثلجية و15406d9 0041d406d9 .

## 0041d406d9

[Six : the real James Bonds 1909-1939 by Michael Smith Read book in DJV, AZW3, FB2, AZW, RTF](https://modest-ramanujan-247524.netlify.app/Six--the-real-James-Bonds-19091939-by-Michael-Smith-Read-book-in-DJV-AZW3-FB2-AZW-RTF)